## Photoshop 2019 Download

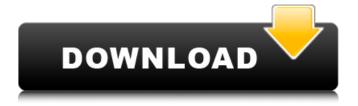

1/8

Most of Adobe Photoshop's features are accessible from the \_File\_ menu or the \_Windows\_ menu on the Macintosh. Many of these features are also available to graphic designers from Photoshop Elements (see Chapter 18). This chapter describes the basic layers, adjustment layers, adjustment panels, layers panel, layers styles, and layer masks that comprise Photoshop, showing you the best, most efficient techniques for using these techniques, and helping you avoid common mistakes. Chapter 9 gives you a thorough review of layers and the techniques for creating and using them. The next two sections, "Arranging Layers and Paths" and "Selecting and Manipulating Layers," give you tips on learning how to arrange layers and make selections and edit them. Whew! I hope I haven't bored you, but this chapter is a critical part of learning how to use Photoshop. Even if you aren't a professional photographer or artist, this chapter is essential because so many of your graphics projects involve layers, masks, and other Photoshop techniques. ## Introducing Layers and Adjustment Layers Layers and adjustment

layers are the backbone of Photoshop. Layers and adjustment layers can be used in layers to create many different effects, and adjustment layers can create complex selections that can be edited in detail. You can also apply blend modes to layers and adjust exposure, color, and sharpness without using the Photoshop tools bar at all!

Adobe Photoshop 8.1 Free Download X64

It works as both a standalone application and as an addon for Photoshop, the most popular digital image
editing software. Photoshop is free software used by
millions of people to edit and create photographs,
paintings, logos, videos and other graphic content.
Photoshop workflows are used by graphic designers to
design more detailed images, web designers for web
and user interface design, and photographers for
creating powerful photographs. To read more about
editing in Photoshop, see my Photoshop Elements
Guide. The essential Photoshop features are: A large
variety of tools for editing and creating images A
simple user interface that makes Photoshop easy to use

Photoshop allows you to easily edit any of the thousands of colors available in the software. Millions of photographers are using Photoshop to create images like this every day: Photoshop also provides tools for image enhancement, like image sharpening. Learn more about Photoshop tools: The Photoshop PSD file format PSD files are universal and human-readable for designers and editors. A PSD is a file format that is built into Photoshop and is one of the most common image file formats. This format stores vector and bitmap data. All layers in a Photoshop document are saved in a PSD file, except if you save the file as a JPEG or TIFF (transparency is lost). Photoshop imports a PSD file but also allows you to directly open an existing PSD file in Photoshop. You can open a PSD file in a separate window or a tab in Photoshop or Photoshop Elements, which are both free software. See this article for more information on using PSD files. Adobe Photoshop Scripts Adobe Photoshop Scripts are small programs that run within the Adobe Creative Suite of software. One Photoshop script is available for Photoshop and Elements. Most Photoshop scripts are used for automating common tasks, like resizing

images, as well as creating new features. Photoshop scripting is different from scripting in a programming language, like JavaScript. Photoshop scripting can only be done in Photoshop, not in a web browser or any other application. Scripting languages are unfamiliar to many people, but Adobe continues to improve their learning curve, although you can only access some of the features of Photoshop through scripting. See this article for more information on using Photoshop scripts, and here for information on scripting for Photoshop and Photoshop Elements. See this article for an introduction to 05a79cecff

## **Adobe Photoshop 8.1 Free Download Full Version**

1. \*\*Open the Red-Eye Repair example.psd file from the Missing CD/DVD files list\*\*. The document is a JPEG, so you need to open it in Photoshop as a PSD. Photoshop opens the file as a new document window. You can see that there's a large red-eye effect on the model's eyes in this example. Let's use a brush to touch up the picture. In the Brushes panel on the right side of the screen, click on the Brush icon with the crosshair to open the Brush Tool. The Tool Options bar appears at the top of the screen with settings already checked (Figure 4-5). These are the defaults you'll use most of the time.

What's New In Adobe Photoshop 8.1 Free Download?

Q: Update value in SQL Server 2008 from PHP code I'm trying to update a value in SQL Server 2008 from PHP code. The SQL Server is running on a remote server but I'm able to login to it via PHP Here is the code: \$sql = "UPDATE [DB1].[dbo].[TestTable] SET [Field1] = \$myValue"; echo \$sql; \$stmt =

sqlsrv\_query(\$conn, \$sql); if (\$stmt === false) { die(print\_r(sqlsrv\_errors(), true)); } The field has a value of 2 in the database, so the value should be updated to 3. Instead, the value stays the same. I'm using php 5.3.14 and the server is running win2008. Could anyone help me? A: It looks like you need to add a query inside your statement: \$sql = "UPDATE [DB1].[dbo].[TestTable] SET [Field1] = {\$myValue}"; Q: BarChart - how to set the values on the right side of the x-axis? I have a data file in which each line has the datetime, the windspeed and the airpressure. I have a problem in a BarChart, where the x-axis and y-axis have been created. The problem is the x-axis, where the values are displayed, but in the reversed order, the data being displayed as follows:

2015-10-25T14:20:00.000+02:00 -9.4 The values -9.4 and 14:20:00.000 are part of

**System Requirements For Adobe Photoshop 8.1 Free Download:** 

■ The minimum hardware specifications for the game are as follows. CPU: Intel Core i3-3220(3.3 GHz) or later RAM: 8 GB OS: Windows 7 64-bit or higher GPU: NVIDIA GeForce GTX 680 or ATI Radeon HD7970 (2 GB VRAM) DirectX: Version 11 ■ The requirements listed below apply if you use the PlayStation®4, PS Vita system or Steam® version of the game. CPU: Intel Core i3-3220(3.

https://greenearthcannaceuticals.com/the-subscription-box-guide-to-color-logo-design/

https://perlevka.ru/advert/program/

http://cyclades.in/en/?p=79779

https://buycoffeemugs.com/cartooning-yourself-photo-for-free-and-print/

http://jaxskateclub.org/2022/07/01/freebies-unlimited-sleek-astounding-free-vector-patterns/

https://gracepluscoffee.com/10-adobe-photoshop-elements-plug-ins-that-will-change-your-world/

https://popstay.info/upload/files/2022/07/JAg8Aur8zLOcwdX8Nu8s 01 e11e62dac6d5626b27aef63c69214034 file.pdf

https://nyc3.digitaloceanspaces.com/coutana-media/2022/07/Adobe Photoshop Creative Suite 2 Adobecom.pdf

https://www.7desideri.it/adobe-photoshop-crack-2020/

https://damariuslovezanime.com/free-download-hexagon-shape-photoshop-instant-download/

http://manukau.biz/advert/download-adobe-photoshop-cs6-full-version/

http://www.studiofratini.com/photoshop-installation/

http://shalamonduke.com/?p=36454

http://moonreaderman.com/photoshop-cs6-2020-full-version-free-download/

 $\underline{https://mandarinrecruitment.com/system/files/webform/download-photoshop-banner-templates.pdf}$ 

https://www.dancesocksbcn.com/advert/frames-photoshop/

https://vamayeche2mai.ro/wp-content/uploads/2022/07/how to download free adobe photoshop 70 software.pdf

https://www.thamestechnology.co.uk/system/files/webform/kalybel929.pdf

https://www.petisliberia.com/download-adobe-photoshop-2019/

https://www.cameraitacina.com/en/system/files/webform/feedback/harmeman50.pdf